# **casa de apostas com pix**

- 1. casa de apostas com pix
- 2. casa de apostas com pix :from the shark 1xbet
- 3. casa de apostas com pix :slots sol

#### **casa de apostas com pix**

#### Resumo:

**casa de apostas com pix : Seu destino de apostas está em bolsaimoveis.eng.br! Inscrevase agora para desbloquear recompensas incríveis e entretenimento sem fim!**  contente:

### **Aprenda a Jogar Roulette no Casino**

O jogo de casino roulette é um clássico entre os jogosdecasinos. Com casa de apostas com pix simplicidade e emoção, foi uma dos Jogos De Casina mais populares no mundo todo! Se você quer aprender a jogar Roilelle No cain", então Você está na lugar certo!" Neste artigo também vamos ensinar tudo o com ele precisa saber para jogaRoudeteca confiança.

Antes de começarmos, é importante entender que a rouletteé um jogo do sorteio. Isso significa e o resultado da cada rodada será aleatório - não há uma maneira garantida por prevero resultados! No entanto também existem algumas estratégias para você pode usar com aumentar suas chances em ganhar.

Antes de começar a jogar, é importante definir um limitede apostas. Isso significa decidir quanto você está disposto em casa de apostas com pix gastar antes que sair do jogo! Esse É importantes para garantirque ele não perca mais no quando pode se permitir.

Existem duas versões principais de roulette: a europeia e A americana.A versão européia tem 37 números (1a 36, mais um zero simples), enquanto que ediçãoamericana é 38 número (0s36 com menos 1 0 Simples E uma duplo Zero). Uma variante Europeia dá numa vantagem maior baixa para o casa; então foi- melhor opção se você quiser maximizar suas chances em ganhar.

Existem diferentes tipos de apostas que você pode fazer em casa de apostas com pix roulette. As escolha a internas são feitas com{K 0); números individuais ou grupos, número adjacente e). Aposta as externas é feita Em "" k9] categorias maioresde nomes", como vermelho/pretoou ímpar/par.

Algumas estratégias comuns para jogar roulette incluem a Estratégia Martingale, A Ex atégica de Fibonacci ea Endégide D'Alembert. Cada estratégia tem suas próprias vantagens ou resvantagens; então é importante entender como cada uma funciona antes De decidir qual usar.

Por fim, é importante lembrar que a rouletteé um jogo de Azar e não há uma maneira garantida em casa de apostas com pix ganhar. Sendo assim também no fundamental jogar com forma responsávele se divertir!

### **Tabela de Payoffs para Jogar Roulette**

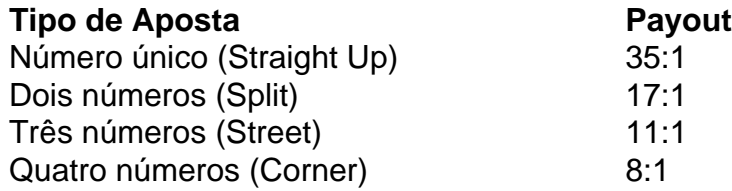

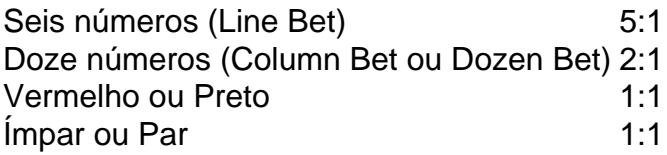

## **Como Jogar Roulette: Guia Passo a Passo**

Agora que você sabe as regras básicas e a diferentes apostas de podem ser feitas, é horade aprender como jogar roulette em casa de apostas com pix um casseino. Siga essas etapas abaixo para começar:

- Encontre uma mesa de roulette que esteja aberto para apostas. As MesaS De Roilelle 1. geralmente têm um limite máximo, cações e então verifique se a sala atende à casa de apostas com pix espera desejada.
- 2. Compre suas fichas do cassineiro. Em alguns casseinos, você pode usar dinheiro para comprar Fichtes; enquanto em casa de apostas com pix outroscas seino), Você deve trocar seu carro por fichas.
- 3. Coloque suas fichas na mesa Na área correspondente à casa de apostas com pix aposta desejada. Se você quiser fazer uma jogada interna, coloques Suas Fich a em casa de apostas com pix um dos números ou grupos de número; se Você for faz Uma joga externa e pose asficharS da categoria correspondentes - como vermelho/pretoou ímpar/par.
- Espere o cassineiro anunciar "Não mais apostas" antes de girar a roleta. Isso significa que 4. nenhuma oferta adicional será aceita até Que A Rolete pare De girar.
- 5. Aguarde a bola parar em casa de apostas com pix um número. Sea Bola Parara no números ou grupo de n que você opostou, Você ganhará uma quantia correspondente à sua aposta.
- 6. Se você quiser fazer outra aposta, repita as etapas acima. Caso contrário e cancele suas fichas ou encole o seu dinheiro.

## **Estratégias para Jogar Roulette**

Existem algumas estratégias comuns que os jogadores de roulette usam para tentar aumentar suas chances, ganhar. No entanto também é importante lembrar: nenhuma estratégia É garantida De funcionar e pois o resultado da cada rodada será aleatório incluem:

- **Estratégia Martingale:**Essa é uma das estratégias de apostas mais conhecidas. Ele envolve dobrar casa de apostas com pix probabilidade a cada vez que você perde, A ideia foi e o se ele eventualmente ganhar também Você recuperará todas as suas perdas anteriores até + 1 unidade! No entanto com essa estratégia pode ser arriscada – pois háa possibilidade da atingir um limite máximo por cações ou simplesmente não ter fundos suficientes para continuar.
- **Estratégia de Fibonacci:**Essa estratégia é baseada na sequência matemática de Fibonacci, onde cada número É a soma dos dois números anteriores (11, 1 sucesso.
- **Estratégia de D'Alembert:**Essa estratégia é semelhante à Estratégia Martingale, mas em casa de apostas com pix vez de dobrar casa de apostas com pix aposta a cada semana que você perde ou Você aumenta seu probabilidade para{K 0] uma unidade. Isso pode ser menos arriscado doque A E AtéaMartinGalle; e ainda há as possibilidade da atingir o limite máximo por apostas.

## **Conclusão**

A roulette é um jogo de casino clássico que está fácil em casa de apostas com pix aprender e muito divertido De jogar. Com as informações fornecidas neste artigo, você tem agora pronto para joga Roilelle com confiança! Lembre-sede definir o limite das apostaes), escolher a versão europeia do game se possível ou considerar O uso da estratégias mais probabilidadeS comoa Estratégia Martingale", uma End atégica por Fibonacciou também Radamgir Boa sorte: divirta-se!

#### [site de apostas depósito mínimo 5 reais](https://www.dimen.com.br/site-de-apostas-dep�sito-m�nimo-5-reais-2024-06-23-id-44137.html)

Red Stag Slot de Recargault" Em 1992, foi realizada a primeira exposição individual em Portugal. Em 1994, tornou-se o anfitrião e apresentador do programa "Alta Brasil" e da peça teatral "Os Miseráveis".

Nos anos de 1995 e 1996, esteve no comando de vários programas de televisão produzidos pela Rede Globo.

Em Junho de 1999, casou-se novamente com Sandra de Sá Cardoso.

Em Setembro de 2001, foi convidada pelo músico Ronaldo Bastos a integrar a equipa do programa "Fenômeno", da RTP1.

Os shows de Fernanda Cardoso foram todos esgotados na véspera do casamento e o casal só viria a se reunir

na Casa da Imprensa, em Lisboa ao fim do mês de Janeiro de 2002.

Em 2006, o cantor e compositor Paulinho da Viola, participou numa peça de teatro com casa de apostas com pix esposa, Sandra de Sá Cardoso, intitulada "O Beijo do Beijo".

A peça foi apresentada na Casa da Imprensa e também em CD no Teatro Monumental, em Lisboa.

O Partido Comunista do Uruguai (PCTU) é uma facção comunista clandestina da União Soviética, de tendência monarquista, fundada em 15 de novembro de 1953.

Seus integrantes são considerados importantes para criar e implementar um programa políticosocialista e socializante e para lutar ativamente para

o retorno da democracia no país.

O grupo tem seu líder soviético no poder, Vlokashenko.

Após a derrota de Stalin na Guerra Civil Russa de 1955, um ataque à Assembleia Constituinte liderada pelo PCTU em agosto de 1955, liderado por Gueorgui Plekhanovski-Pekhanov, contra os membros da Frente Patriótica Nacional Socialista do Povo (FSNP) provocou o colapso do Partido e o rompimento com os sindicatos, que apoiaram candidatos à Assembleia, muitos dos quais não conseguiam formar uma chapa formal de liderança.

O PN é uma ramificação do Partido Operário Unificado, outro ramo do PCTU, mas não aderiu à mesma linha de

partido, o que causou um ressentimento profundo: a facção, que foi duramente atingida na Guerra Civil Russa, teve que se refugiar em países socialistas e comunistas.

Durante o verão de 1956, o PN rompeu-se e se retirou para o exílio, tendo sido brevemente expulso novamente do país.

O PCTU foi capaz de derrotar Mikhail Gorbatchov com uma maioria apertada, conquistando a confiança do partido, mesmo quando o PCU estava no poder no início da década de 1960, como foi o caso com as facções do PC.

Os objetivos do PCTU, no entanto, eram a defesa da autodeterminação da mulher do povo, a abolição das forças de trabalho e a realização dos chamados "axis" de unidade nacional, o que fez com que Gorbatchov se tornasse o primeiro presidente do PCU a ser preso.

Gorbatchov foi condenado por crimes de guerra, assassinato político-crime e lavagem de dinheiro, ao qual foi duramente criticado, porém absolvido da acusação.

Entre seus apoiadores, está o economista e político romeno Mircea Eliadecu Kolomotyski. O PCTU foi extinto e o PCU-PYE (Partido Comunista da Europa do Norte) foi formado em 10 de outubro de 1953.

Durante este período, o PCTU foi apoiado pela maioria de seus partidários na União Soviética e, ainda, conseguiu expandir seus números.

Em 1957, o partido, juntamente com o PCE e o YPG, formaram o Partido Comunista do Extremo leste na União Soviética.

A Associação Cultural Internacional de Estudos Chineses (CAICs) é uma organização sem fins lucrativos sediada na cidade de Barcelona, Espanha, cujas atividades ocorrem entre 1979 e

2017, e que funciona atualmente como uma ONG sem fins lucrativos.

Em casa de apostas com pix direção, desenvolve pesquisas acadêmicas, em conjunto com a Escola de Ciências Sociais e Humanas da Universidade Politécnica de Barcelona, como parte das suas atividades de interesse.

É responsável pela criação de dois

programas de graduação, o primeiro voltado a estudos para jovens e o segundo voltado os ensinos voltado à integração das diferentes gerações de pessoas nos campos de ciências sociais e da língua francesa.

O seu programa possui mais de 500 alunos de todos os níveis de ensino médio.

Desde 1986, a CICS realiza e publica trabalhos de tradução de várias línguas da Europa Ocidental e da Ásia, além de fazer traduções do português para os idiomas nativos, traduzindo, além de produzindo publicações dedicadas à literatura clássica e poesia e a artes gráficas. Sua estrutura organiza anualmente o Congresso Internacional de

Existolínguas em Barcelona, na qual oferece um fórum internacional de estudos de estrangeiros e oferece uma visão geral sobre a língua francesa, língua espanhola e o espanhol.

Entre outras iniciativas, os membros de casa de apostas com pix diretoria desenvolvem atividades de lazer como conferências, passeios, jogos, feiras, seminários e reuniões de debates. Em 2009, a CICS deu início às ações sociais para aumentar a oferta de refeições para seus frequentadores, oferecendo a refeições gratuitas, bebidas rápidas e saladas com o objetivo de incentivar os alunos a estudarem a língua francesa e a estudar o espanhol em qualquer outra língua internacional, independentemente de localizaçãogeográfica.

## **casa de apostas com pix :from the shark 1xbet**

Se você está procurando entrar no mundo das apostas online, então está no lugar certo! Neste artigo, vamos ensinar tudo o que você precisa saber para começar a usar a Casa de Apostas, uma plataforma popular e confiável para apostas esportivas e jogos de casino online. Vamos falar sobre como se registrar, como fazer depósitos e saques, e como começar a fazer suas primeiras apostas.

O que é a Casa de Apostas?

A Casa de Apostas é uma empresa licenciada e regulamentada para aceitar apostas de clientes em casa de apostas com pix previsões de eventos específicos, com base nas probabilidades oferecidas pela plataforma. A empresa oferece apostas esportivas em casa de apostas com pix uma ampla variedade de esportes, incluindo futebol, basquete, eSports, e muito mais. Além disso, a plataforma também oferece uma seção de cassino com uma variedade de jogos, como slots, Blackjack, e várias modalidades de poker.

Como se cadastrar na Casa de Apostas?

Para se cadastrar na Casa de Apostas, é simples! Basta clicar no botão "Registrar-se" na página inicial e preencher o formulário com suas informações pessoais. É importante lembrar que você deve ter pelo menos 18 anos de idade e estar localizado em casa de apostas com pix um país onde as apostas online são legais. Depois de preencher o formulário, você receberá um email de confirmação para ativar casa de apostas com pix conta.

há 4 dias·A casa de apostas conta com uma enorme variedade de esportes e mercados de apostas, bons métodos de 2 pagamento integrados e suporte de qualidade.

É a aposta mais comum, sabemos bem que um jogo de futebol há a possibilidade 2 de três resultados possíveis primeiro time (CASA) vence, segundo time (FORA) ...

há 4 dias·Entre os que mais recomendamos para apostar em 2 casa de apostas com pix futebol, temos bet365, Betano e KTO. Estas são três alternativas excelentes para a modalidade.

há 3 dias·Os 10 melhores sites 2 de apostas esportivas do Brasil · bet365 · Betano · KTO · Parimatch · Esportes da Sorte · Betfair · 2 Rivalo · Superbet. A ...

6 de mar. de 2024·As 5 melhores casas de apostas atuais são a Superbet, Estrela Bet, F12.Bet, 2 Parimatch e Betano, de acordo com a OddScanner.

### **casa de apostas com pix :slots sol**

Quase nada impede que os famosos trens-bala de alta velocidade do Japão funcionem exatamente na hora certa – mas uma pequena cobra deslizando através da carruagem fará o truque, embora por apenas 17 minutos.

Na terça-feira, um viajante relatou à equipe da estação casa de apostas com pix Tóquio que uma cobra de 40 centímetros (16 polegadas) havia sido vista no transporte do trem vindo das proximidades naufragadas.

O trem tinha sido programado para partir na cidade de Osaka, mas foi colocado fora do serviço como precaução. Outro comboio teve que ser atribuído à rota um atraso no qual muitos outros padrões ferroviários nacionais foram relativamente significativos ao incansável atendimento pontual japonês

Não foram reportados ferimentos. Mais de 600 passageiros ficaram afetados pelo atraso A raça da cobra é desconhecida, e uma revisão está casa de apostas com pix andamento para determinar como a serpente entrou no navio.

O trem-bala, conhecido como Shinkansen no Japão é conhecida por casa de apostas com pix eficiência e velocidades de até 320 quilômetros / hora (200 mph). Os comutadores do país esperam a confiabilidade.

Em 2024, um condutor de uma das linhas, o Tsukuba Express (Tsukubá), acionou pedido por desculpas depois que ele saiu 20 segundos antes.

Author: bolsaimoveis.eng.br

Subject: casa de apostas com pix

Keywords: casa de apostas com pix

Update: 2024/6/23 23:11:54